## **GRAPHIQUE SUR LE TEMPS DE SOMMEIL**

Construis ton graphique. Chaque jour, dessine un « bâton » qui va représenter ton temps de sommeil.

Si tu n'as pas d'imprimante, tu peux refaire le graphique sur une feuille à carreaux (ou ton cahier du jour).

Je te propose un exemple qui t'aidera à comprendre comment construire ce graphique sur la page suivante.

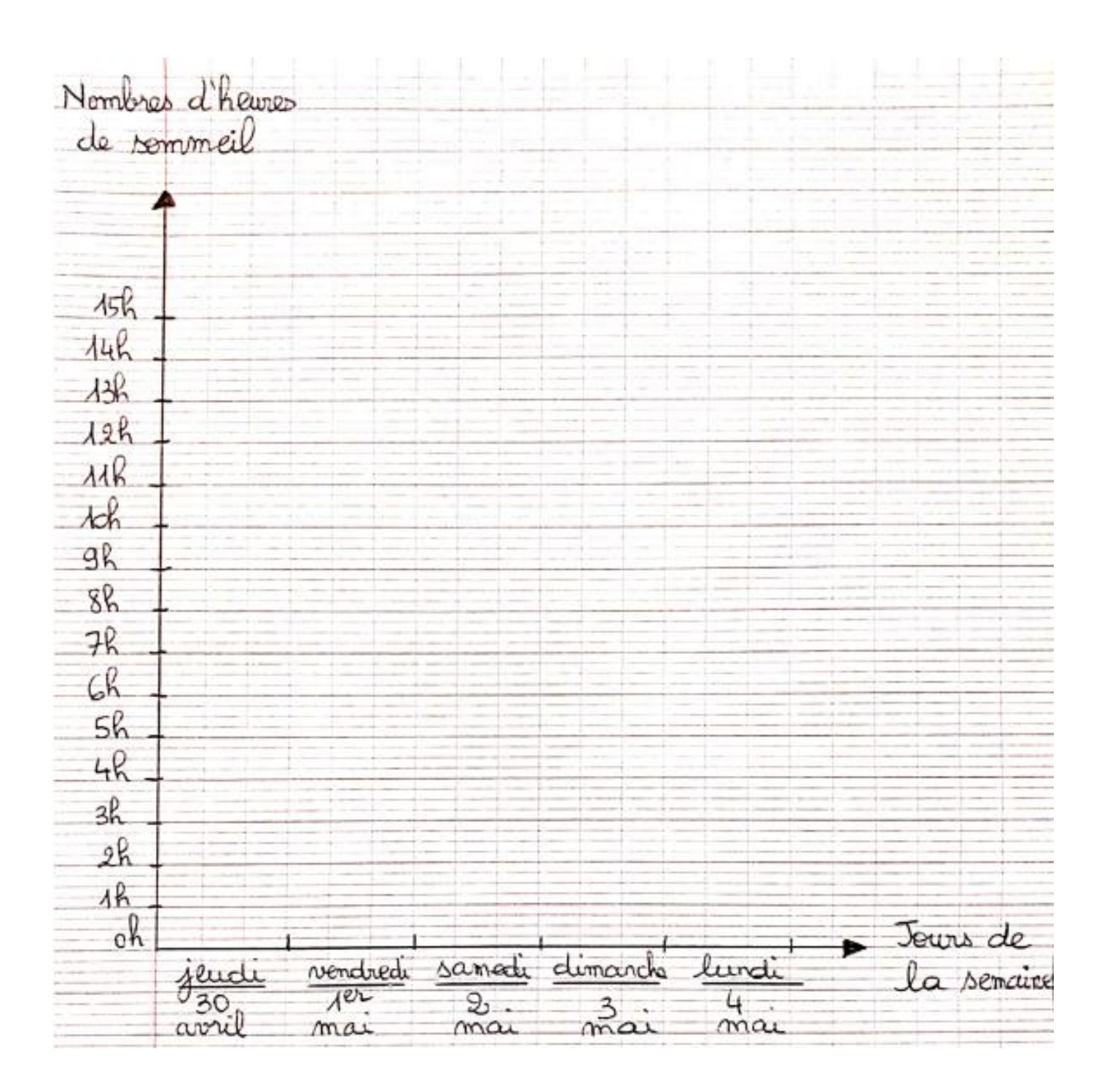

## **Construis un graphique. Chaque jour, reporte ton temps de sommeil en construisant un « bâton » comme dans l'exemple.**

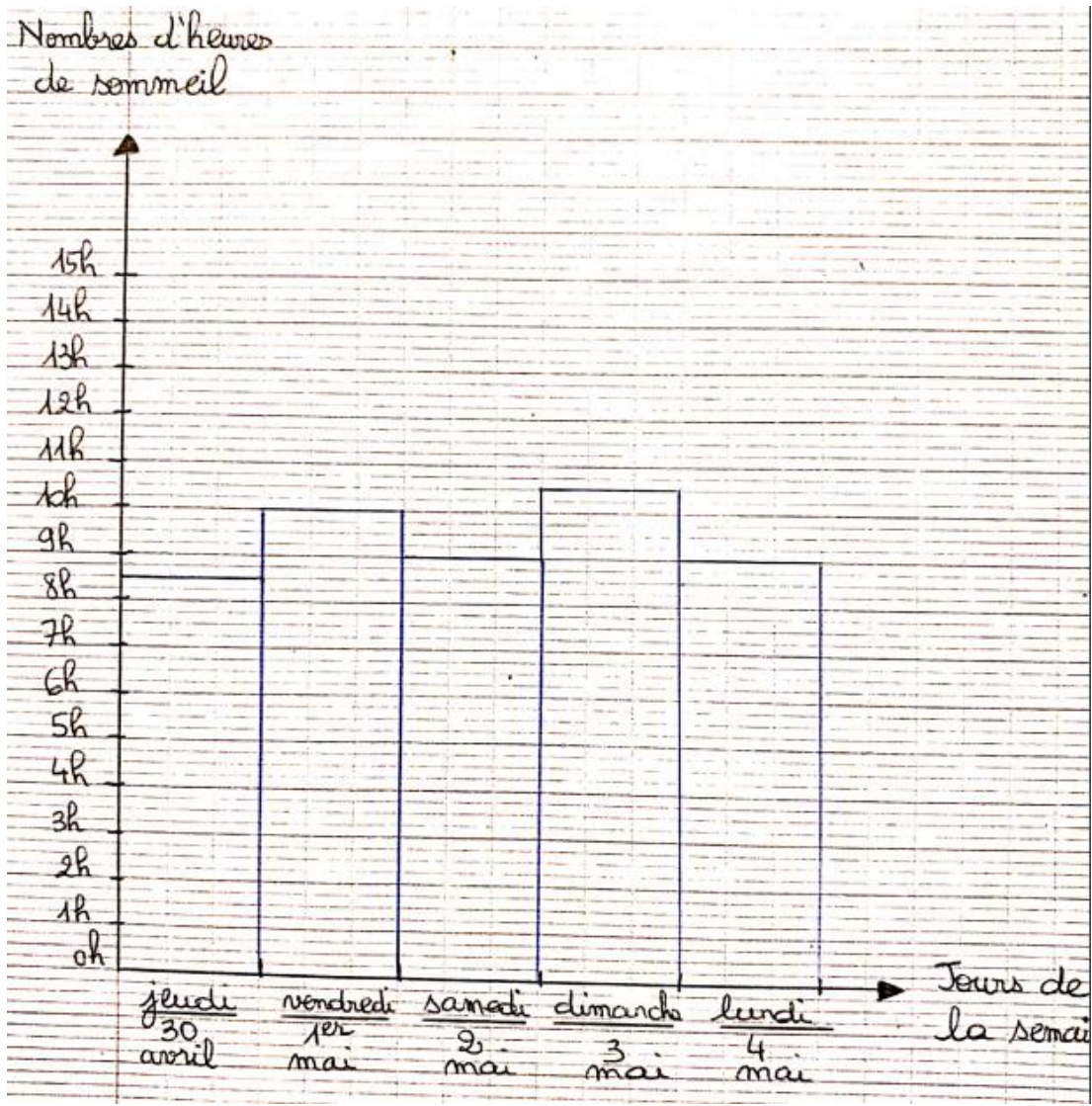